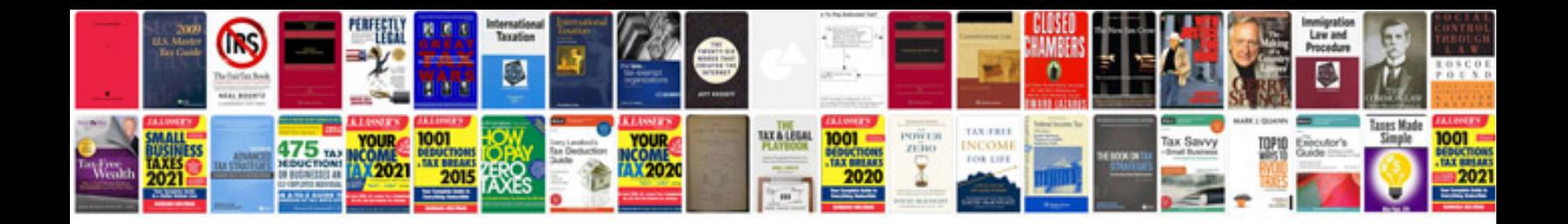

**Scope of the document sample**

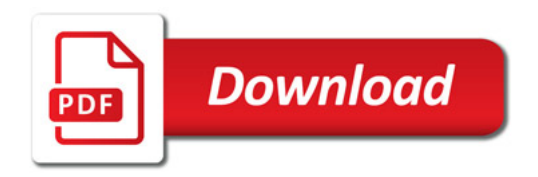

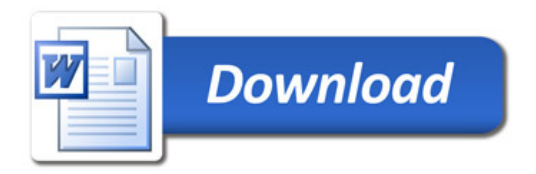